# **RANCANG BANGUN APLIKASI** *COMPUTER* **BASED TEST BERBASIS WEBSITE**

**SKRIPSI**

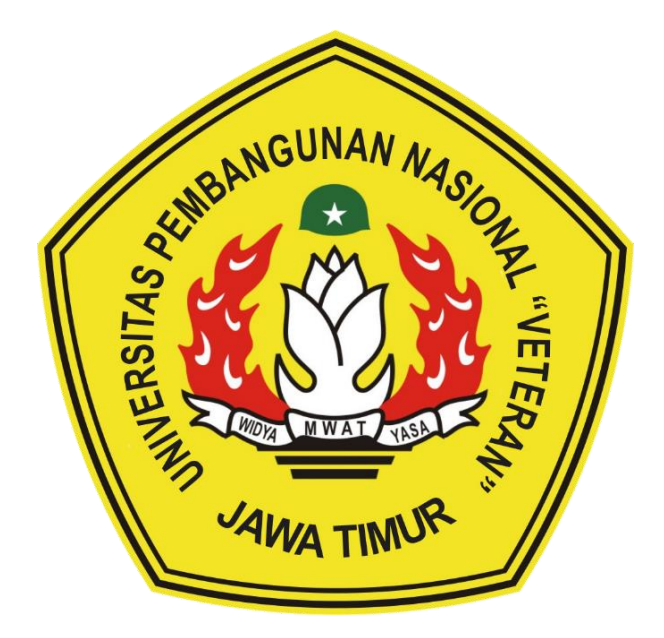

**Oleh:**

**AFRIZAL MUHAMMAD YASIN**

**NPM. 17081010092**

# **PROGRAM STUDI INFORMATIKA FAKULTAS ILMU KOMPUTER UNIVERSITAS PEMBANGUNAN NASIONAL "VETERAN" JAWA TIMUR**

**2023**

# **RANCANG BANGUN APLIKASI** *COMPUTER* **BASED TEST BERBASIS WEBSITE**

### **SKRIPSI**

Diajukan Untuk Memenuhi Sebagai Persyaratan Dalam Menempuh Gelar Sarjana Komputer Program Studi Informatika

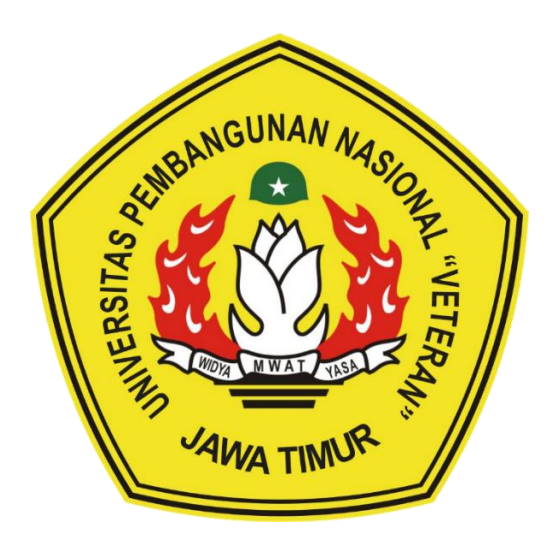

**Oleh:**

## **AFRIZAL MUHAMMAD YASIN**

**NPM. 17081010092**

# **PROGRAM STUDI INFORMATIKA FAKULTAS ILMU KOMPUTER UNIVERSITAS PEMBANGUNAN NASIONAL "VETERAN" JAWA TIMUR**

**2023**

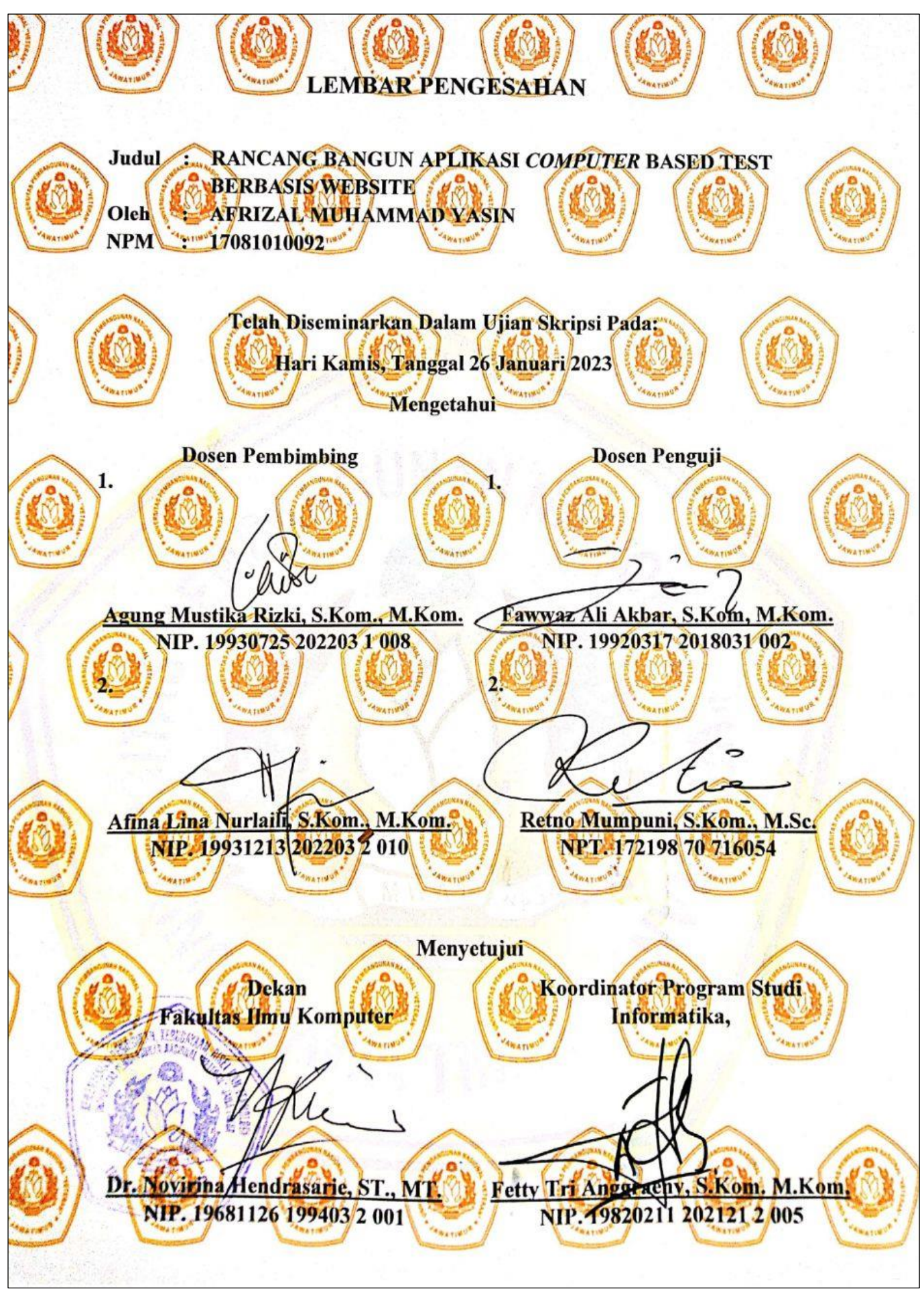

# **SURAT PERNYATAAN ANTI PLAGIAT**

Saya, mahasiswa Informatika UPN "Veteran" Jawa Timur, yang bertandatangan di bawah ini:

Nama : AFRIZAL MUHAMMAD YASIN

NPM : 17081010092

Menyatakan bahwa Judul Skripsi/ Tugas Akhir yang Saya ajukan dan akan dikerjakan, yang berjudul:

# **"RANCANG BANGUN APLIKASI** *COMPUTER BASED TEST* **BERBASIS**

Bukan merupakan plagiat dari Skripsi/ Tugas Akhir/ Penelitian orang lain dan juga bukan merupakan produk dan atau software yang saya beli dari pihak lain. Saya juga menyatakan bahwa Skripsi/ Tugas Akhir ini adalah pekerjaan Saya sendiri, kecuali yang dinyatakan dalam Daftar Pustaka dan tidak pernah diajukan untuk syarat memperoleh  $\alpha$ dingatakan dinyatakan dalam Dama  $\alpha$ 

Jika ternyata di kemudian hari pernyataan ini terbukti tidak benar, maka Saya siap menerima segala konsekuensinya.

> Surabaya, 24 Desember 2022 Hormat Saya,

> > **NPM.** 17081010092

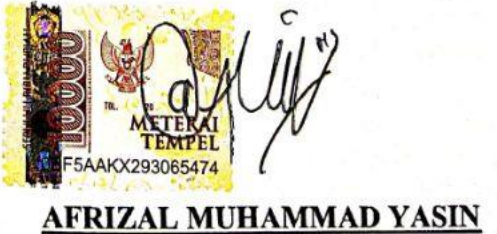

CS Dipindai dengan CamScanner

#### **RANCANG BANGUN APLIKASI** *COMPUTER* **BASED TEST BERBASIS WEBSITE**

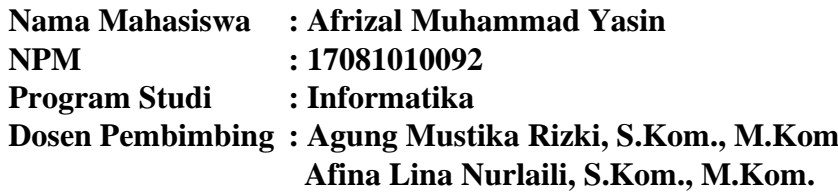

#### **ABSTRAK**

Evaluasi hasil pembelajaran di dunia pendidikan dilakukan pada peserta didik untuk menentukan tingkat kemampuan atau keberhasilan saat menjalani proses pendidikan. Dalam menentukan kualitas dari hasil belajar peserta didik dalam satu semester perlu adanya ujian akhir. Tujuan ujian akhir adalah untuk memperoleh gambaran pencapaian kompetensi peserta didik selama mengikuti pendidikan yang meliputi aspek pengetahuan, keterampilan, dan sikap.

Di era pandemi lembaga pendidikan menyelenggarakan ujian akhir secara online melalui berbagai platform. Namun dari berbagai platform tersebut masih memiliki kekurangan untuk tenaga pendidik selaku penilai dalam menentukan tingkat kemampuan atau keberhasilan saat menjalani proses pendidikan yang dilakukan oleh peserta didik. Dalam penilaian soal bertipe essai tenaga pendidik akan mengoreksi satu persatu jawab yang cukup memakan waktu lama. Pada platform yang sebelumnya digunakan masih belum menyediakan fungsi pengoreksi untuk jenis soal essai.

Penelitian ini akan menggunakan kombinasi metode TF-IDF dan Jaccard Similarity untuk mengoreksi jawab essai. Metode Jaccard Similarity merupakan metode yang dapat membandingkan antar dua objek dengan menghitung kemiripan atau perbedaan dari objek tersebut. Pada isian jawaban yang diisikan oleh peserta didik terdapat kalimat jawaban yang berbeda-beda dan dari kalimat jawaban tersebut nantinya akan dipecah menjadi kata-kata yang akan memiliki bobot. Untuk mendapatkan kata-kata dan nilai bobot maka menggunakan TF-IDF (*Term Frequency – Inverse Document Frequency*). Pembobotan TF-IDF merupakan metode untuk memberikan bobot hubungan dari suatu kata (*term*) terhadap suatu dokumen berdasarkan dua konsep, yaitu frekuensi kemunculan kata di dalam sebuah dokumen dan inverse frekuensi dokumen yang mengandung kata tersebut. Dengan menggunakan pembobotan TF-IDF yang dapat memberikan nilai bobot pada setiap kata dalam dokumen dapat membantu Jaccard Similarity untuk memproses kata secara maksimal.

Dengan adanya aplikasi *Computer Based Test* berbasis *website* ini mempermudah kinerja tenaga pendidik dalam memberikan nilai ujian. Hasil dari penilitian ini adalah metode TF-IDF dan Jaccard Similarity telah berhasil untuk mengoreksi ujian essai secara otomatis pada sistem ujian berbasis *computer*.

**Kata Kunci:** *Computer Based Test*, Ujian Online.

#### **KATA PENGANTAR**

Dengan mengucapkan puji syukur kehadirat Allah SWT, karena dengan izin dan ridho-Nya serta rahmat dan hidayah-Nya penulis dapat menyelesaikan skripsi dengan judul :

## **"RANCANG BANGUN APLIKASI** *COMPUTER* **BASED TEST BERBASIS WEBSITE"**

Skripsi ini dibuat untuk memenuhi mata kuliah skripsi sebagai salah satu persyaratan kelulusan dari Fakultas Ilmu Komputer, Program Studi Informatika di Universitas Pembangunan Nasional "Veteran" Jawa Timur. Penulis berharap bahwa dengan penyusunan skripsi ini mampu menambah ilmu baru dan memberikan manfaat bagi semua pihak pembaca.

Penulis menyadari bahwa penulisan laporan skripsi ini masih jauh dari sempurna, masih banyak kekurangan mengingat keterbatasan pengetahuan dan kemampuan penulis. Atas segala kekurangan dan ketidaksempurnaan laporan skripsi ini, maka penulis sangat mengharapkan masukan, kritik, dan saran yang bersifat membangun dari semua pihak dalam penyempurnaan laporan ini.

Surabaya, 24 Desember 2022

Penulis

#### **UCAPAN TERIMA KASIH**

Puji syukur penulis haturkan kehadirat Allah SWT telah memberikan anugerah dan tuntunan kepada penulis sehingga penulis dapat menyelesaikan tugas akhir ini dengan baik. Penulis juga mengucapkan terima kasih yang sebesarbesarnya kepada seluruh pihak terkait yang telah membantu serta terlibat atas terlesaikannya laporan skripsi ini. Untuk itu, secara khusus penulis akan menyampaikan ucapan terima kasih yang sedalam-dalamnya kepada:

- 1. Allah SWT yang telah memberikan hidayah serta atas izin-Nya pula penulis mampu mengerjakan skripsi ini hingga selesai.
- 2. Keluarga penulis terutama kedua orang tua yang selalu senantiasa mendoakan, memberikan motivasi, dan kebutuhan materiil maupun nonmateriil yang telah menyemangati dengan memberikan ide dan masukan sehingga penulis mampu untuk menyelesaikan pendidikan S1 ini dengan baik.
- 3. Prof. Dr. Ir. Ahmad Fauzi, M.MT. selaku Rektor UPN "Veteran" Jawa Timur.
- 4. Ibu Dr. Novirina Hendrasarie, ST., MT. selaku Dekan Fakultas Ilmu Komputer UPN "Veteran" Jawa Timur.
- 5. Ibu Fetty Tri Anggraeny, S.Kom. M.Kom. selaku Koordinator Program Studi Informatika Fakultas Ilmu Komputer UPN "Veteran" Jawa Timur.
- 6. Bapak Agung Mustika Rizki, S.Kom., M.Kom selaku Dosen Pembimbing 1 yang telah meluangkan waktu untuk memberikan ilmu dan dorongan serta motivasi kepada penulis dalam menyelesaikan tugas akhir ini dari awal hingga akhir.
- 7. Ibu Afina Lina Nurlaili, S.Kom., M.Kom, selaku Dosen Pembimbing 2 yang telah meluangkan waktu untuk memberikan ilmu dan dorongan serta motivasi kepada penulis dalam menyelesaikan tugas akhir ini dari awal hingga akhir.
- 8. Bapak Nanang M. Irhamni, S.P selaku kepala sekolah Mi Plus Al Islam Dagangan Madiun yang telah mengizinkan saya untuk melakukan penelitian disekolah.
- 9. Ibu Uswatun Hasanah selaku guru dari Mi Plus Al Islam Dagangan Madiun sekaligus narahubung yang telah membimbing mengarahkan dan memberikan dorongan serta motivasi kepada penulis dalam menyelesaikan tugas akhir ini dari awal hingga akhir.
- 10. Bapak Teguh Prayogo, S.Pd selaku guru PPKN dari Mi Plus Al Islam Dagangan Madiun yang telah membimbing dan memberikan dorongan serta motivasi kepada penulis dalam menyelesaikan tugas akhir ini dari awal hingga akhir.
- 11. Bapak dan ibu guru Mi Plus Al Islam Dagangan Madiun yang telah membantu dan meluangkan waktu untuk saya dalam menyelesaikan tugas akhir ini dari awal hingga akhir.
- 12. Bapak dan ibu staff Tata Usaha Mi Plus Al Islam Dagangan Madiun yang telah membantu untuk saya dalam menyelesaikan tugas akhir ini dari awal hingga akhir.
- 13. Muhammad Iqbal Dwi Fanani, Rafi` Ramadhani, Surya Adi Laksono dan Nadia Erinna Rahmawati selaku teman angkatan yang senantiasa saling mendukung dan memberi dorongan awal perkuliahan hingga saat ini.
- 14. Teman jauh saya Eka Zuni Selviana, Tria Nurmayasari, dan M. Fathur Rohman terima kasih telah memberikan semangat dan motivasi dalam pengerjaan skripsi.
- 15. Teman seperjuangan periode 3 ujian skripsi semester ganjil TA2022/2023 terima kasih telah saling memberikan semangat dalam menyelesaikan skripsi hingga tervalidasi semua pada lembar pengesahan.
- 16. Penulis juga ucapkan terima kasih kepada segenap dosen dan karyawan di Fakultas Ilmu Komputer Universitas Pembangunan Nasional "Veteran" Jawa Timur yang telah membimbing dan memberi bekal ilmunya selama ini serta memberikan kemudahan dalam setiap kegiatan akademik. Terima kasih sekali lagi untuk teman-teman dari Teknik Informatika UPN "Veteran" Jawa Timur angkatan 2017 yang solid dan selalu membantu penulis apabila terdapat kesulitan selama masa perkuliahan. Terima kasih atas bantuannya semoga Allah SWT membalas semua kebaikan dan bantuan yang telah diberikan kepada penulis.

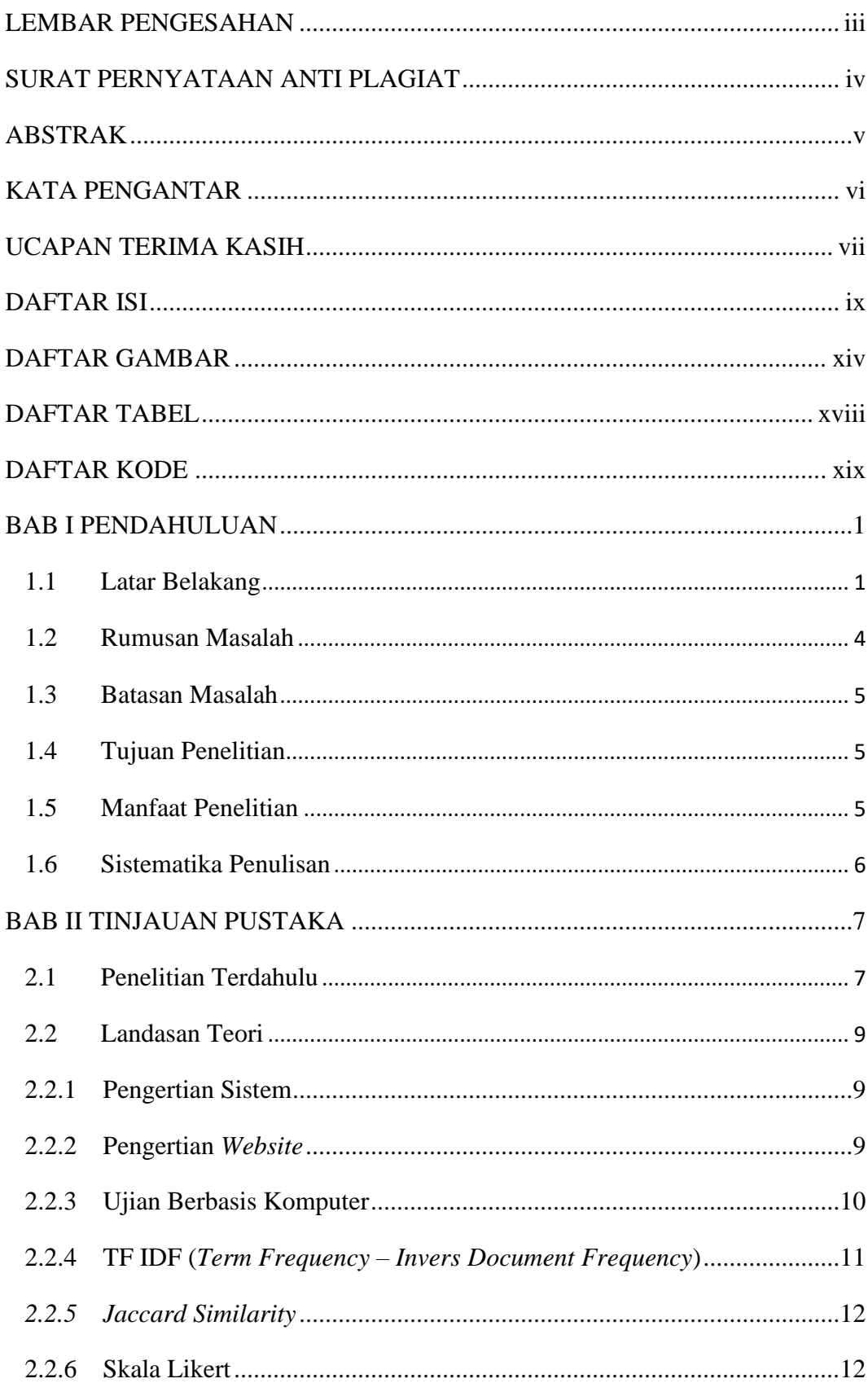

## **DAFTAR ISI**

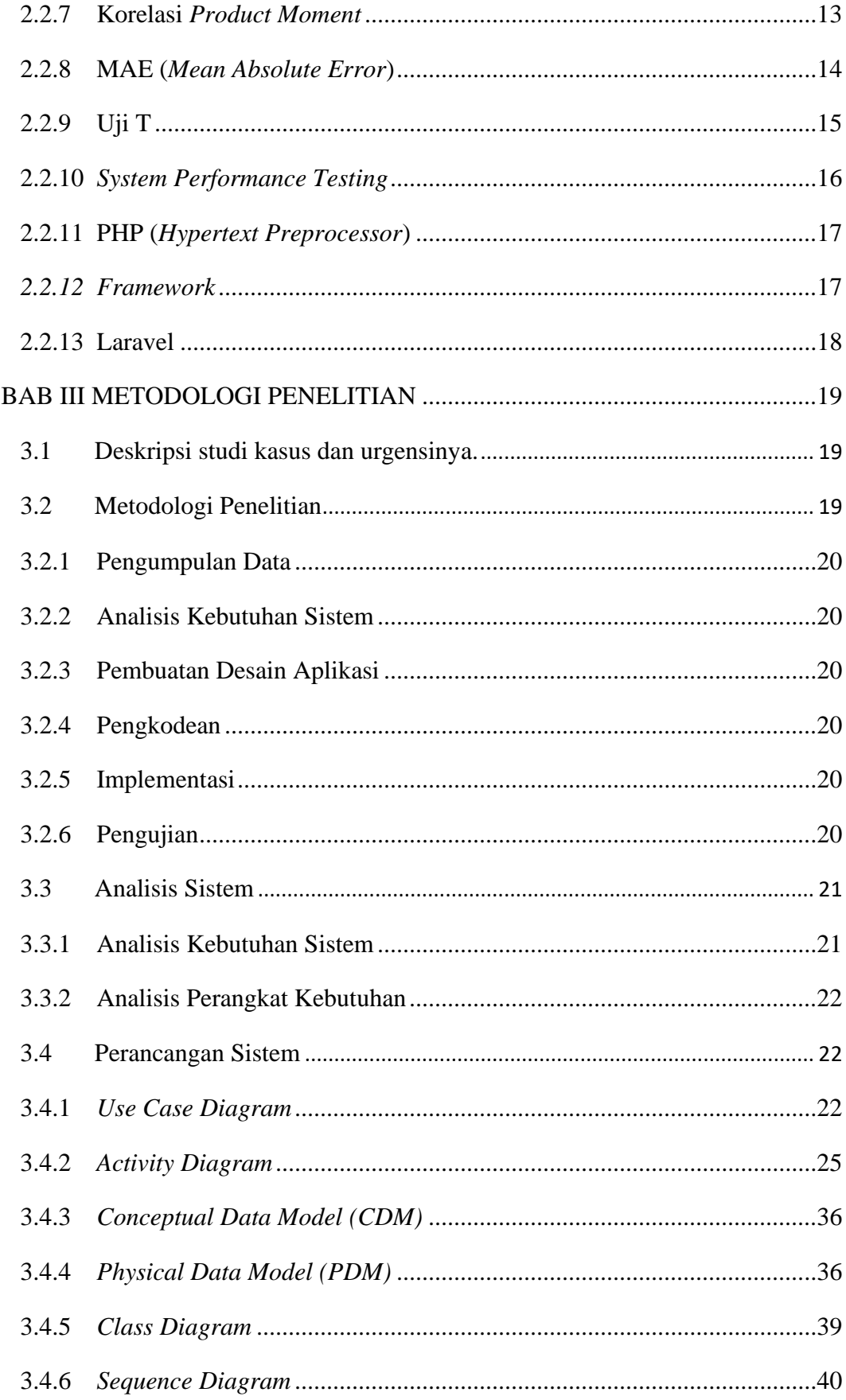

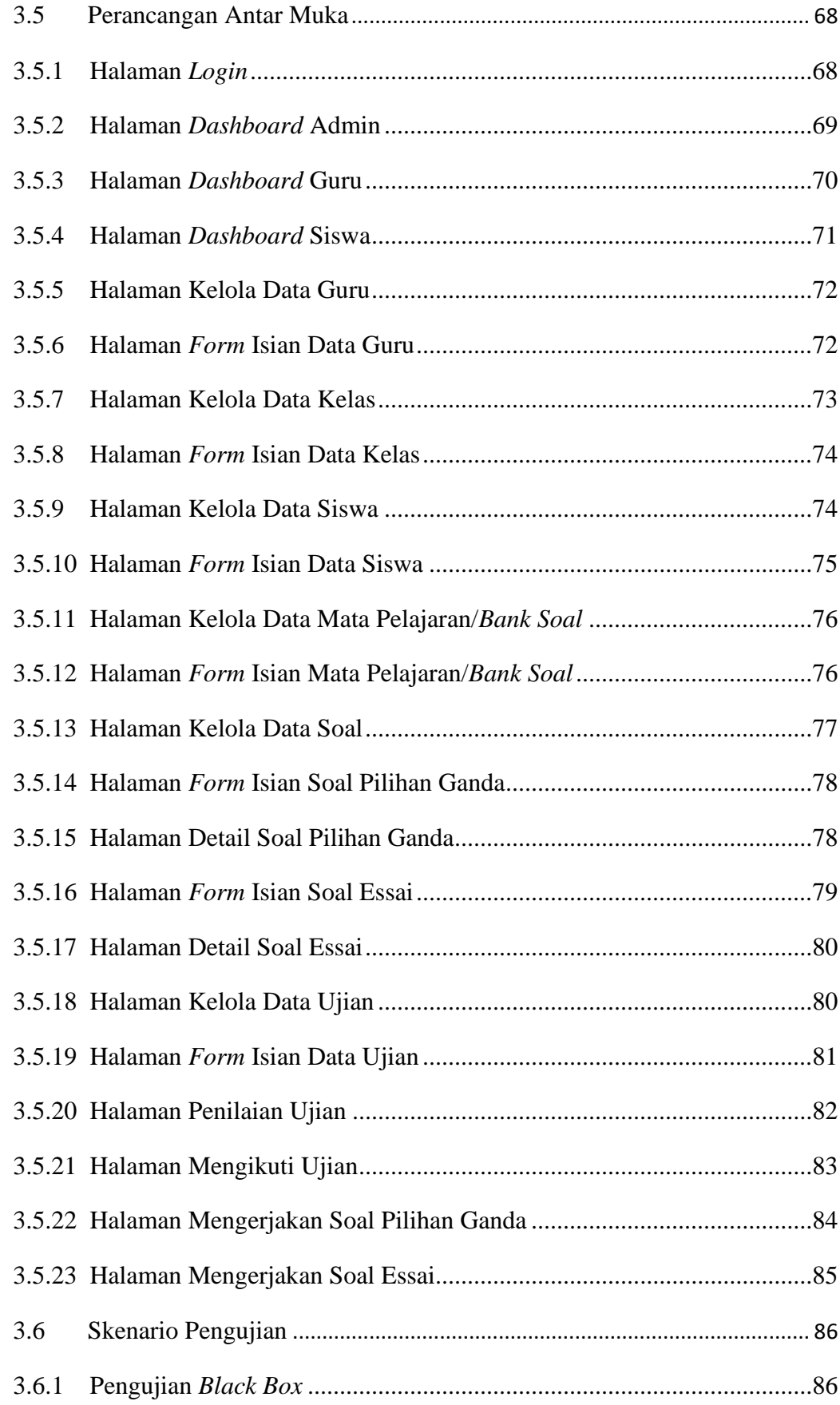

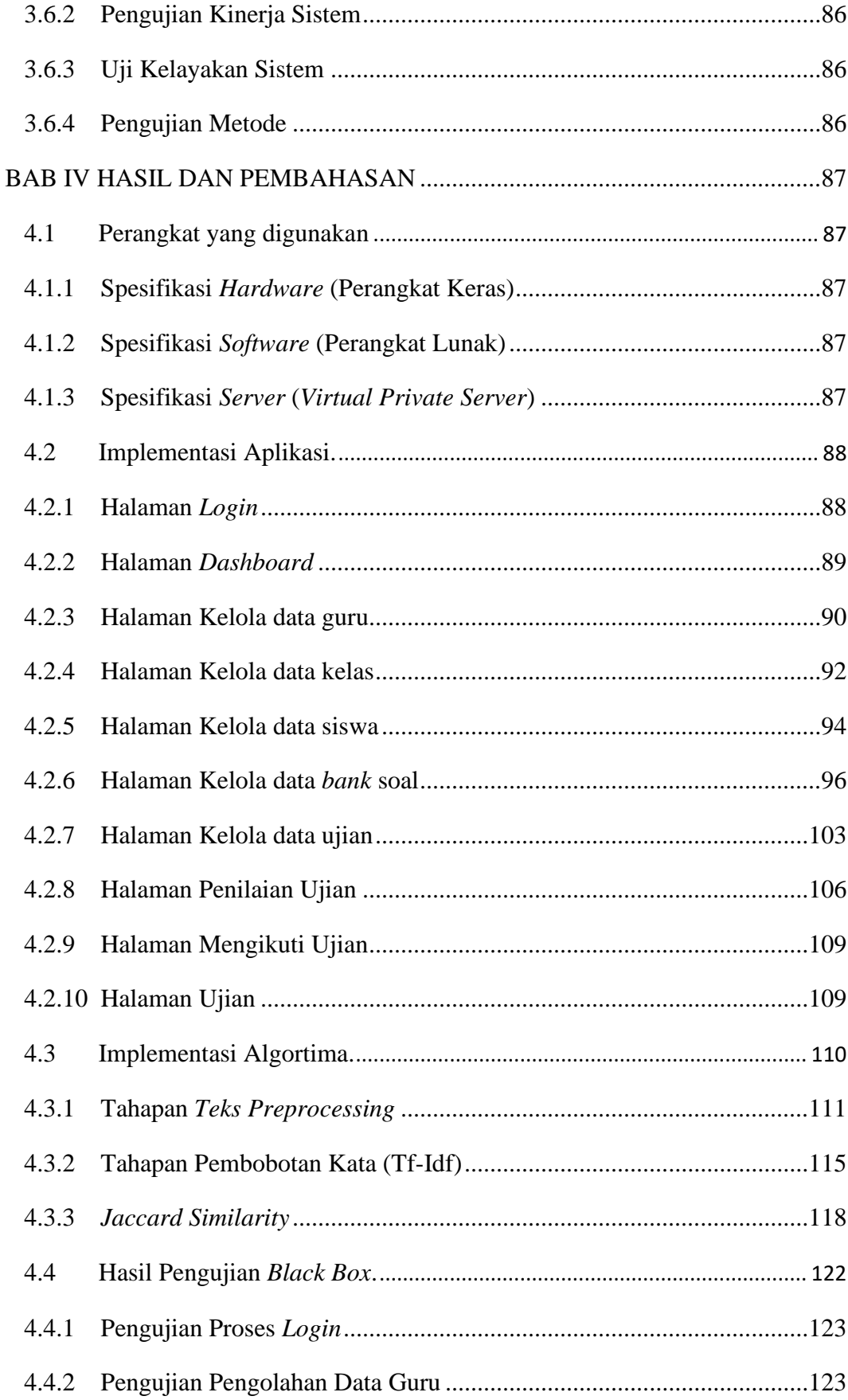

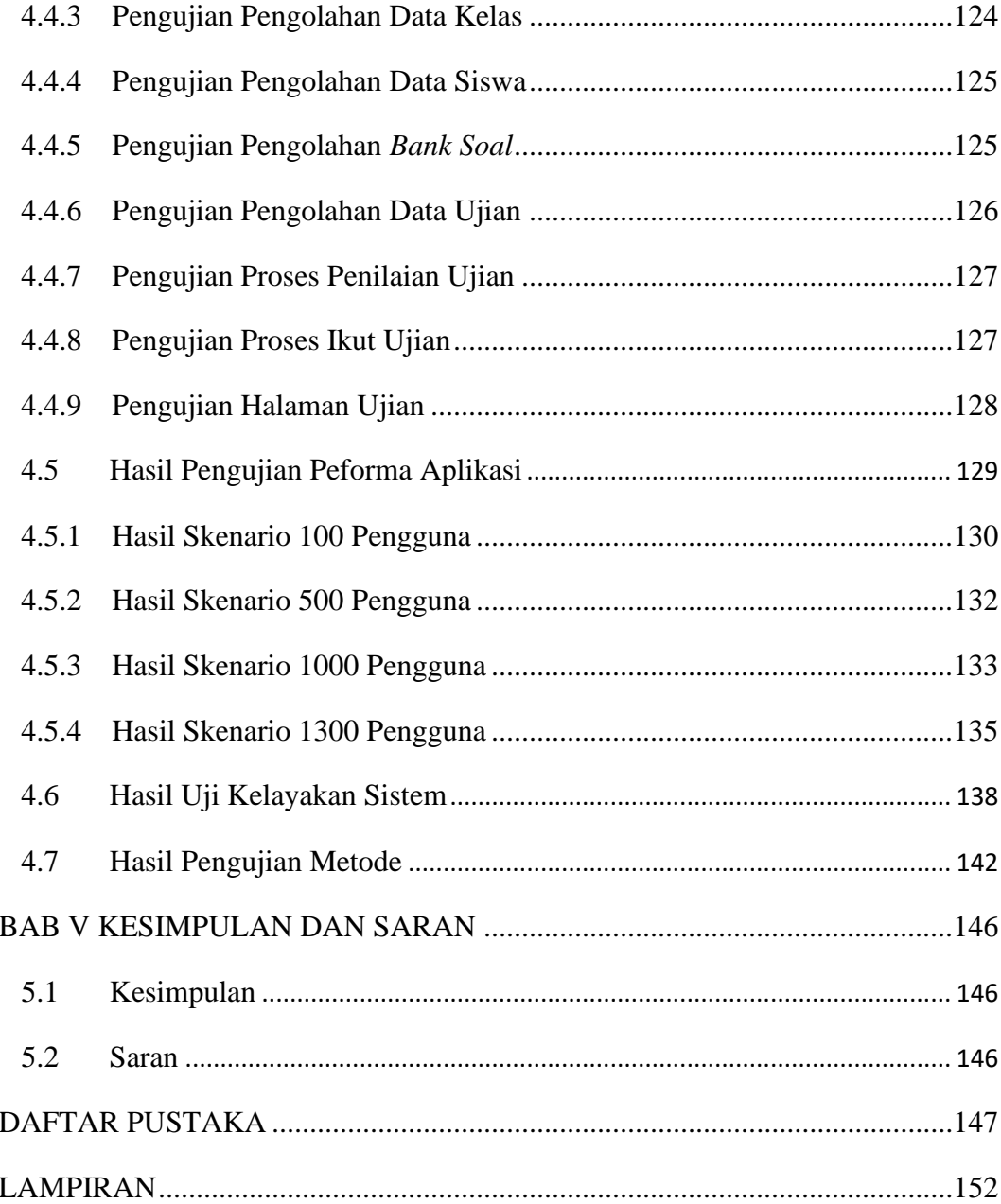

# **DAFTAR GAMBAR**

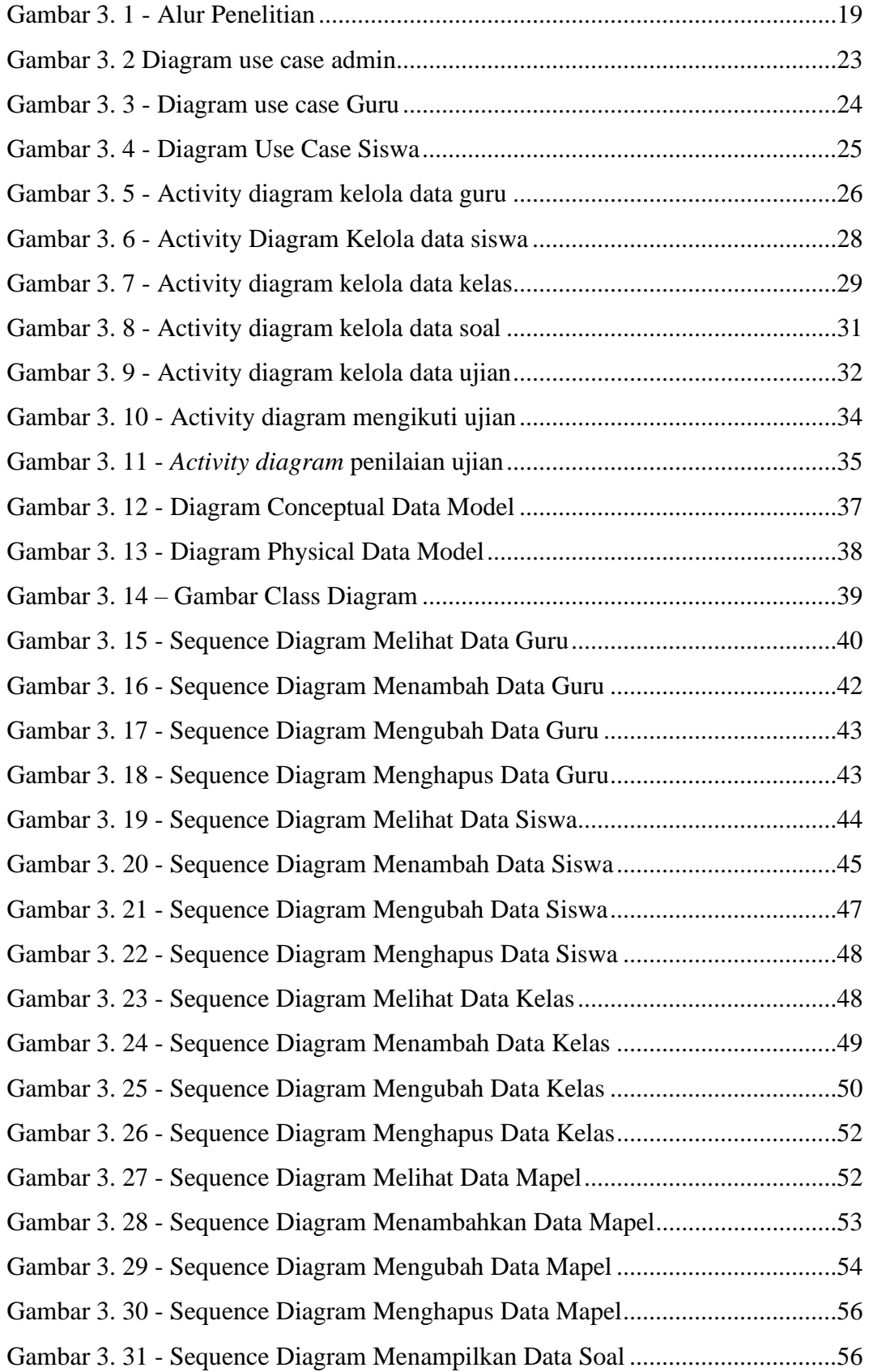

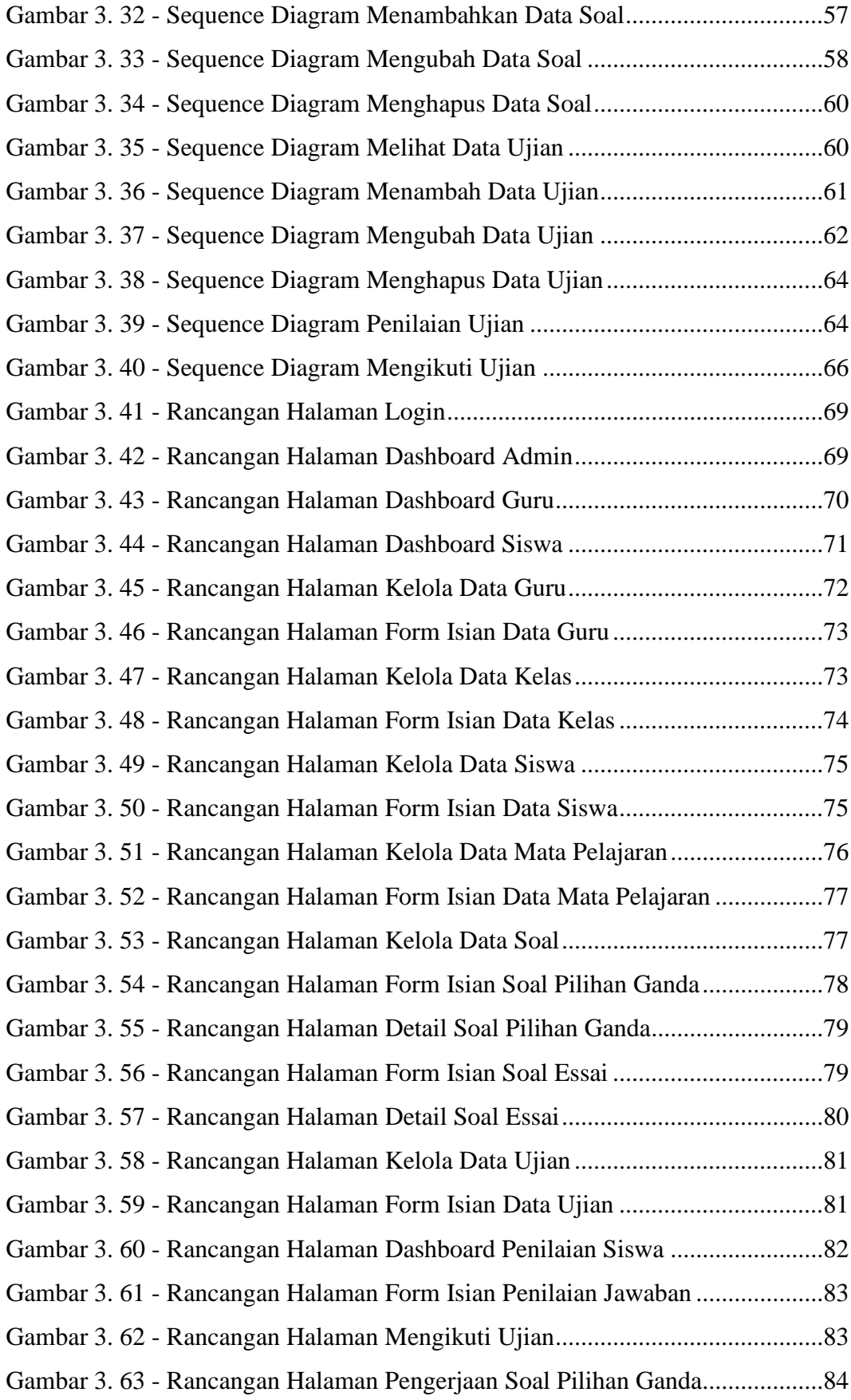

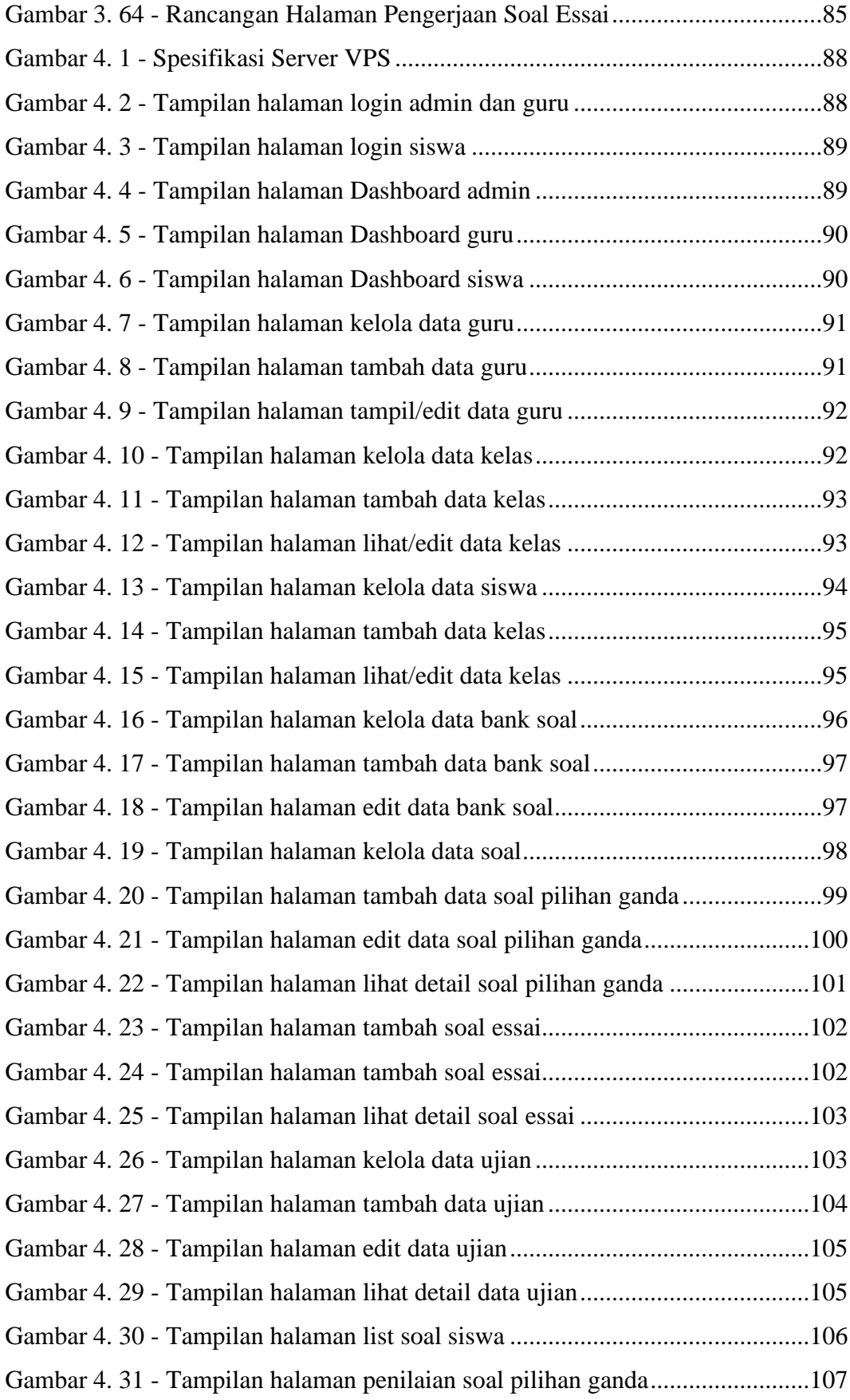

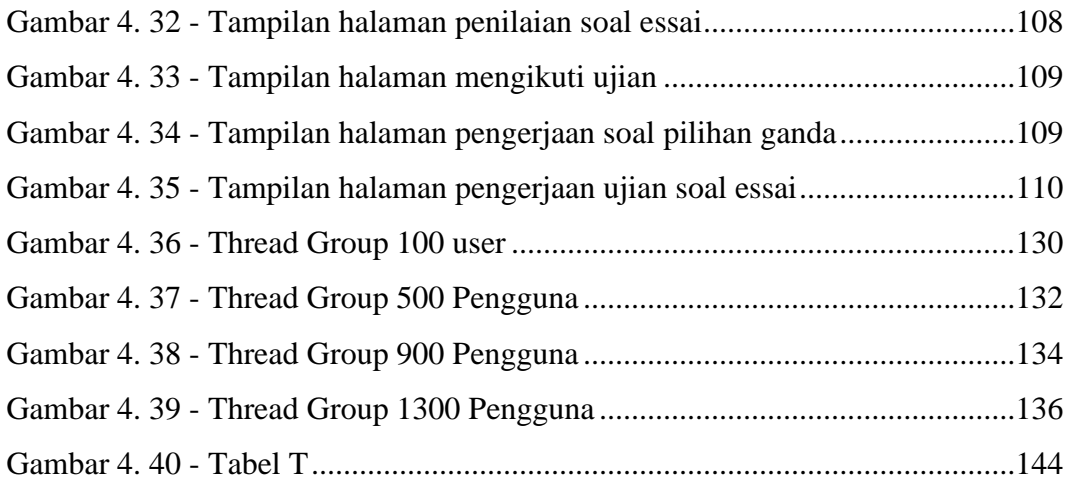

# **DAFTAR TABEL**

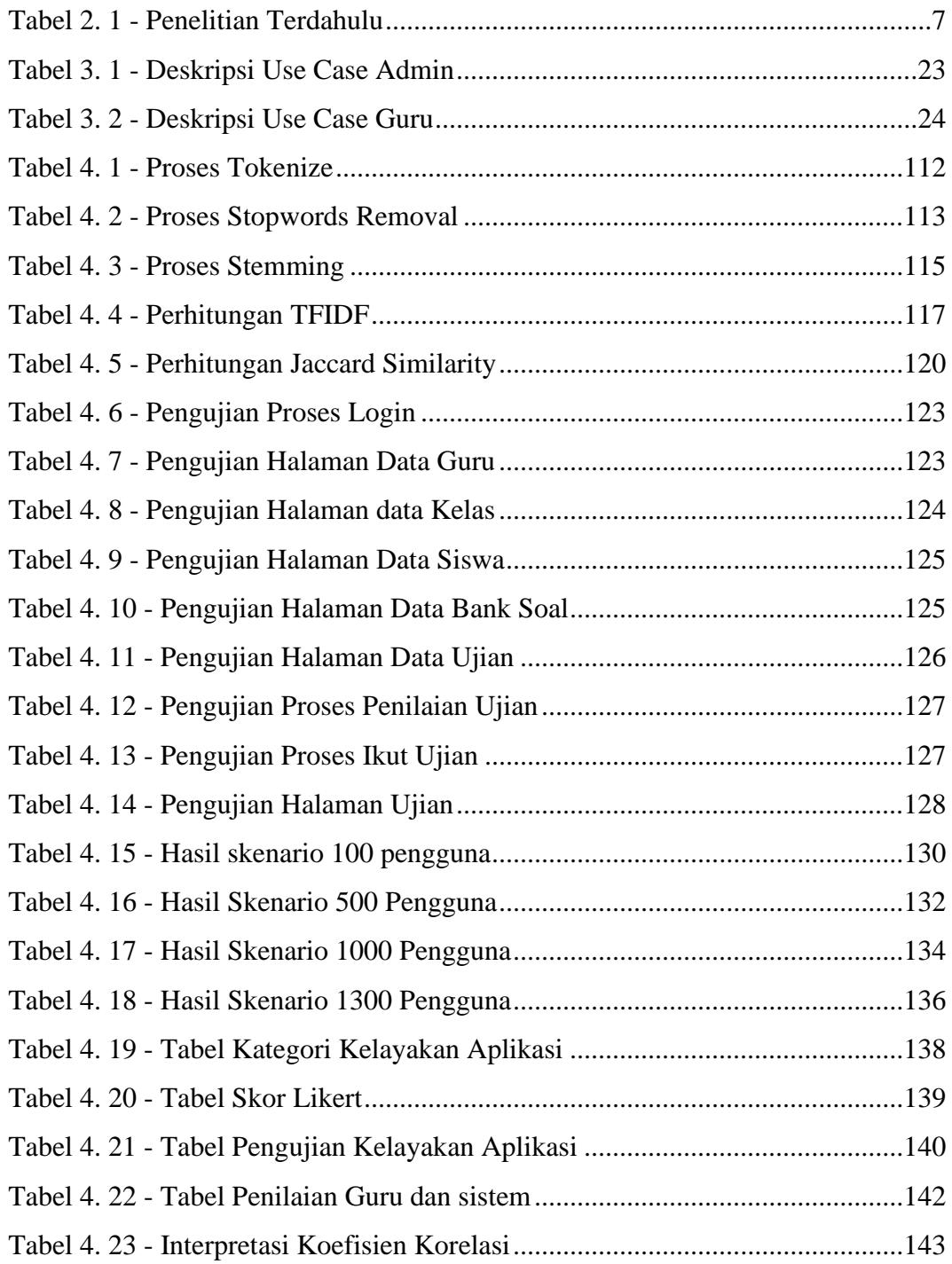

## **DAFTAR KODE**

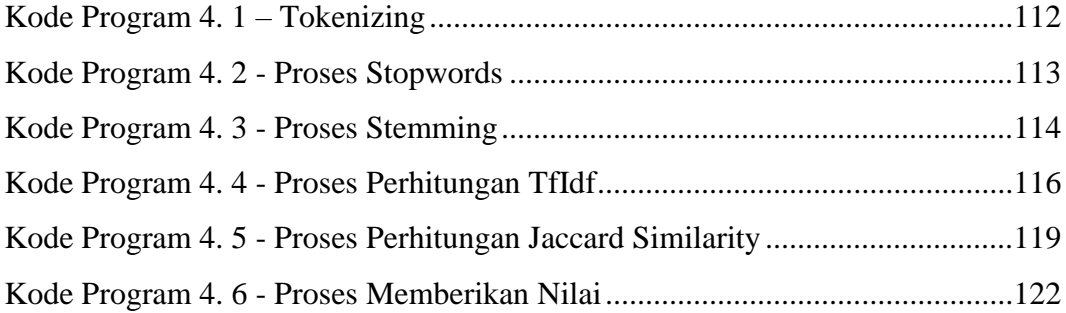